# **pixbet fecha com flamengo**

- 1. pixbet fecha com flamengo
- 2. pixbet fecha com flamengo :apostas on line em dominó
- 3. pixbet fecha com flamengo :grupo apostas esportivas telegram

## **pixbet fecha com flamengo**

#### Resumo:

**pixbet fecha com flamengo : Bem-vindo a mka.arq.br - Onde a sorte encontra o entretenimento! Inscreva-se e receba um bônus exclusivo para começar sua jornada vencedora!** 

#### contente:

Recentemente, você pode ter visto algumas promoções interessantes no site de apostas Pixbet. Uma delas é a chance de ganhar 12 reais rapidamente. Neste artigo, vamos mostrar como você pode aproveitar essa oportunidade e ter sucesso.

#### O Que É Pixbet e Como Funciona

Pixbet é uma casa de apostas online que permite que você realize apostas em pixbet fecha com flamengo eventos desportivos e jogos de cassino. Com uma plataforma intuitiva e fácil de usar, é uma excelente opção para aqueles que querem experimentar a emoção de apostar com a chance de ganhar algum dinheiro extra.

Como Ganhar 12 Reais na Pixbet

Existem várias formas de ganhar 12 reais na Pixbet. Uma delas é acertar o palpite no placar exato de um jogo. Isso é feito ao se cadastrar no site, aceder a promoções e selecionar a oferta "Bolão Pixbet". Se seu palpite estiver correto, o valor de 12,00 será adicionado à pixbet fecha com flamengo carteira. Boa sorte!

Qual o melhor jogo para ganhar dinheiro no Pixbet?

Você está procurando maneiras de ganhar dinheiro na Pixbet? Não procure mais! Neste artigo, discutiremos os melhores jogos para jogar no piximbet e obter um bom lucro. Se você é jogador experiente ou novo player nós temos tudo o que precisa fazer por si mesmo; continue lendo pra descobrir ainda melhor!!

#### Bola 8

Bola 8 é um jogo popular na Pixbet que oferece aos jogadores a chance de ganhar grande. O game e simples: os jogador devem prever o resultado dos oito jogos futebolísticos, A captura? Os fósforos sao simulados as partidas são simuladas - resultados gerados aleatoriamente Isso significa dizer isso para você ter uma forte compreensão do futebol americano ou das equipes envolvidas Para aumentar suas chances da vitória pesquisar times seus pontos fortes...

2. Cassino

Cassino é outro jogo popular na Pixbet que oferece aos jogadores a chance de ganhar dinheiro real. O game e simples: os jogador devem prever o resultado da roleta rodada s spin A torção?A roda tem 16 numero, E você deve escolher qual número eles acham vai vencer Cassino is an play of hook (Casino) mas pode aumentar suas chances para vencê-los apostando em probabilidades ou pares vermelho/preto Os pagamentos por este joguée são generoso... que nunca sai de um

Estilo.

#### 3. Animais

Animais é um jogo divertido e emocionante na Pixbet que desafia os jogadores a adivinhar o animal para ganhar uma corrida. O game É simples: Os participantes devem escolher qual animais eles acham vai vencer essa raça, A torção? Eles são gerados aleatoriamente; E você deve usar seu conhecimento dos pontos fortes do bichos de estimação ou fraquezas da pixbet fecha com flamengo escolha com base em informações sobre como fazer isso! 4. Ponto Final

Ponto Final é um jogo popular na Pixbet que desafia os jogadores a adivinhar o resultado final de uma partida. O game e simples: Os jogador devem prever qual foi seu último placar em partidas do futebol, A reviravolta? É simulada; E você tem como usar seus conhecimentos sobre Futebol para tomar decisões informadas!Ponto FINAL Um Jogo Que Requer Estratégia Para Ganhar Grande Sucesso

5. Sete e Meio.

O Sete e Meio é um jogo popular na Pixbet que desafia os jogadores a adivinhar qual time ganhará uma partida de futebol. A reviravolta? As equipes são geradas aleatoriamente, E o jogador deve usar seu conhecimento do esporte para tomar decisões informadas! Setee meio É Um game Que requer estratégia...

6. Mini Roletas

A roleta é um jogo divertido e emocionante na Pixbet que desafia os jogadores a prever o resultado de uma rotação da Roleta. O giro?A roda tem apenas 13 números, E você deve escolher qual número eles acham vai ganhar Mini Roulette está em risco mas pode aumentar suas chances para vencer apostando nas probabilidades ou pares (ou vermelho) Ou preto minirolinhas são grandes jogos pra iniciantes querendo tentar pixbet fecha com flamengo sorte no rodízio Você tá pronto pro dar rodada com isso?"

7. Seis da sorte

O Lucky Six é um jogo popular na Pixbet que desafia os jogadores a prever o resultado de seis jogos. A partida do futebol tem uma simples: eles devem predizer as consequências dos 6 partidas, e você deve usar seus conhecimentos sobre Futebol para tomar decisões informadas; esse tipo pode ser considerado como sendo apenas estratégia ou sorte! Você está preparado? 8. Quina

Quina é um jogo popular na Pixbet que desafia os jogadores a prever o resultado de cinco jogos. O game e simples: Os participantes devem predizer resultados em 5 partidas do futebol, A reviravolta? As lutas sao simuladas; E eles precisam usar seus conhecimentos sobre Futebol para tomar uma decisão informada A quinaéum joguinho requer estrategias y pouco sorte! Você tem como ganhar grandemente isso mesmo?"

Em conclusão, Pixbet oferece uma ampla gama de jogos que os jogadores podem desfrutar. Se você é um jogador experiente ou novo player há algo para todos! De Bola 8 a Quina Jogos listados acima são o melhor jogo da pixarteba jogar dinheiro real e se divertir com isso!! Bola 8

Cassino animais Ponto Final Sete e Meio Mini Roletas Sortudo Seis seiss. Quina

Nota: Os jogos listados acima estão sujeitos a alterações e podem não estar disponíveis no Pixbet em todos os momentos. Por favor, verifique o site da pixar para as últimas ofertas de jogo!

## **pixbet fecha com flamengo :apostas on line em dominó**

Seja bem-vindo ao Bet365, pixbet fecha com flamengo casa de apostas online! Aqui, você encontra uma ampla variedade de opções de apostas para todos os gostos e bolsos. Experimente a emoção de apostar nos seus esportes favoritos e ganhe prêmios incríveis! O Bet365 é uma das maiores e mais confiáveis casas de apostas do mundo, oferecendo uma plataforma segura e fácil de usar para você fazer suas apostas. Com uma ampla gama de esportes e mercados disponíveis, você sempre encontrará algo para apostar, seja futebol,

basquete, tênis ou qualquer outro esporte que você goste.Além dos esportes tradicionais, o Bet365 também oferece apostas em pixbet fecha com flamengo eventos especiais, como eleições políticas e premiações de entretenimento. Isso significa que você pode apostar em pixbet fecha com flamengo praticamente qualquer coisa que aconteça no mundo!Para começar a apostar no Bet365, basta criar uma conta gratuita. O processo é rápido e fácil, e você pode começar a apostar em pixbet fecha com flamengo poucos minutos. Depois de criar pixbet fecha com flamengo conta, você poderá depositar fundos usando uma variedade de métodos seguros e convenientes.Assim que você tiver fundos em pixbet fecha com flamengo pixbet fecha com flamengo conta, poderá começar a apostar. Basta navegar pelos diferentes esportes e mercados disponíveis e selecionar as apostas que você deseja fazer. Você pode apostar em pixbet fecha com flamengo resultados de partidas, pontuações de jogadores e muito mais.Se você é novo nas apostas esportivas, não se preocupe! O Bet365 oferece uma variedade de recursos para ajudá-lo a começar. Você pode ler artigos sobre estratégias de apostas, assistir a tutoriais em pixbet fecha com flamengo {sp} e até mesmo obter ajuda ao vivo de um representante de atendimento ao cliente.Não importa se você é um apostador experiente ou novato, o Bet365 tem algo para você. Então, por que esperar? Crie pixbet fecha com flamengo conta gratuita hoje e comece a apostar nos seus esportes favoritos!

pergunta: Como criar uma conta no Bet365?

resposta: Para criar uma conta no Bet365, basta visitar o site oficial da casa de apostas e clicar no botão "Criar conta". Em seguida, você precisará preencher um formulário com seus dados pessoais, como nome, endereço e e-mail. Depois de preencher o formulário, basta clicar no botão "Criar conta" e pixbet fecha com flamengo conta será criada.

pergunta: Como depositar fundos na minha conta do Bet365?

Em apostas esportivas, handicap refere-se a:dando uma equipe mais fraca (a equipe desfavorecida) uma vantagem para fazer um jogo mais mesmo mesmo que mesmo. Os handicaps são tipicamente numéricos, com a equipe mais forte atribuindo pontos à equipe fraca antes do início do jogo. Eles também são comumente referidos como "desajustados" ou "favoritos. E-

### **pixbet fecha com flamengo :grupo apostas esportivas telegram**

**Bev Adrian, exconselleira aposentada responsável pela orientação profissional de pessoas com deficiências, mora no Woodlawn Terrace, um parque de casa móvel localizado perto de Minneapolis, Minnesota. As ruas vizinhas estão cheias de negócios locais prósperos, mas o Woodlawn é um parque tranquilo escondido sob carvalhos e pinheiros.**

Bev mudou-se para lá há quatro anos, coincidentemente ao mesmo tempo pixbet fecha com flamengo que o proprietário do Woodlawn estava à procura de um comprador. O dono do parque era bem querido, mas, durante anos, os residentes ouviam boatos sobre possíveis vendas para proprietários bastante menos simpáticos.

"As pessoas viviam aqui com medo", diz Bev, "porque esses lugares são simplesmente engolidos."

Os parques de casas móveis, também conhecidos como parques de trailers, são oficialmente e mais precisamente chamados de parques de moradias fabricadas. As casas pré-fabricadas são construções substantivas; uma vez colocadas pixbet fecha com flamengo um parque, mais de

80% delas jamais são movidas.

Nesses parques, os residentes são donos de suas casas, mas pagam aluguel a proprietários que possuem a terra e pixbet fecha com flamengo infraestrutura (incluindo conexões de água e gás). Nas últimas décadas, investidores particulares descobriram uma coisa muito simples: possuir um parque de moradias fabricadas é uma coisa extremamente lucrativa para fazer. Agora, pixbet fecha com flamengo todo o país, os proprietários locais estão dando lugar a proprietários fora do estado conhecidos por aumentarem alugueis enquanto deixam pixbet fecha com flamengo deterioração.

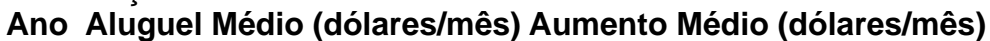

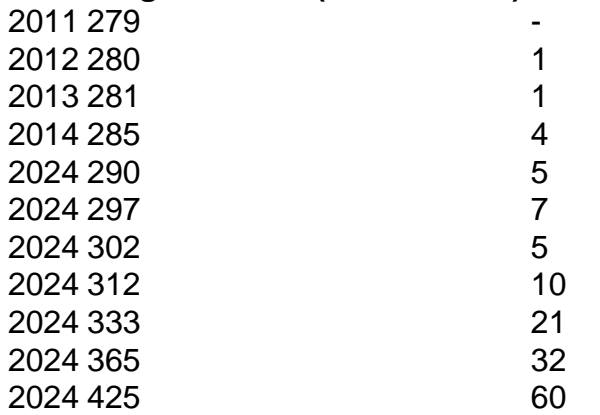

 Bev soube de um grupo sem fins lucrativos chamado Roc BR que ajudava moradores de ```scss parques de moradias fabricadas a comprarem seus próprios parques. Então, ela se engajou pixbet fecha com flamengo facilitar a venda – para os próprios moradores do Woodlawn. ``` Enquanto proprietários particulares trabalham para maximizar a lucratividade, a Roc BR está lutando por um modelo radicalmente oposto: comunidades de donos residentes, ou Rocs. De acordo com uma análise da indústria de 2024, o aumento médio anual de aluguel pixbet fecha com flamengo parques sob propriedade privada é de 3,9%. Nos últimos anos, de acordo com o Washington Post, alguns residentes de parques viram seus aluguéis aumentarem muito rapidamente, mesmo dobrando ou triplicando. De acordo com um análise de 2024 da Roc USA, o aumento médio anual de aluguél pixbet fecha com flamengo parques sob propriedade dos moradores é apenas 0,9% – ou 3 dólares ao ano.

Author: mka.arq.br

Subject: pixbet fecha com flamengo

Keywords: pixbet fecha com flamengo

Update: 2024/7/28 18:09:36